# 間違い探しに基づくメール誤送信防止システムの開発

王 建人<sup>1</sup> 西川 凛<sup>1</sup> 山井 成良<sup>1</sup> 北川 直哉<sup>1</sup>

概要:電子メールは社会活動を支える重要なコミュニケーション手段の1つであり、企業での連絡手段と して必要不可欠な存在となっている.一方,電子メールの誤送信による情報漏洩事故も毎年数多く発生し ている.本稿では情報漏洩の原因のうち最も多く発生している宛先間違いを解決する方法として,送信ア ドレスに故意に間違いを含ませユーザに修正させる方法を提案する.また,情報漏洩の原因のうち 2 番目 に多く発生している添付ファイルの間違いを防止する方法も併せて提案する.我々はこれらの手法を導入 したシステムを Microsoft Outlook のアドインとして開発した. このシステムにより情報漏洩が効果的に 減少できることを期待する.

キーワード:電子メール,メール誤送信,間違い探し

# **Development of Erroneous Mail Transmission Prevention System Based on "Spot the Difference"**

KENTO  $\mathrm{O}U^1$  RIN NISHIKAWA<sup>1</sup> NARIYOSHI YAMAI<sup>1</sup> NAOYA KITAGAWA<sup>1</sup>

Abstract: Email is one of the most important communication tools to support social activities and it is indispensable especially in business activities. However, many information leakage accidents caused by erroneous mail transmission have occurred every year. In this paper we propose a method to prevent users from information leakage accidents by erroneous mail transmission. This method intentionally includes some typos in recipient addresses and has users fix them to prevent address mistake, which is the most cause of information leakage accidents. In addition, we propose another method for attaching wrong files, which is the second most cause of information leakage accidents. We have developed a prototype system introducing the above two method as an add-in of Microsoft Outlook. We expect this system decreases information leakage accidents effectively.

Keywords: email, erroneous mail transmission, spot the difference

## **1.** はじめに

長年にわたり,企業での連絡手段として電子メールが広 く利用されている. その一方,宛先間違いやファイルの添 付間違いなどによって,個人情報漏洩事故も毎年数多く発 生しており [1][2], 社会問題となっている. このような情 報漏洩によって,企業は商機を逸したり,訴訟による損害 賠償を負ったりすることになるため,メール誤送信防止の 重要度は極めて高いと言える.

図 **1** は日本全国のビジネスパーソンを対象としたアン

 $\overline{1 - \overline{\mathbf{z}}$ 京農工大学

ケート結果である [3]. 文献 [3] によると、全アンケート対 象者の内 64.6%がメール誤送信を経験したことがあると回 答している.さらに,この回答のうち,経験したことのあ るメール誤送信の内容として一番多い間違いが宛先間違い であった.図 1 の赤字で示されている 3 つの事象(宛先間 違い,添付ファイル間違い,Bcc 間違い)は高確率で発生 することが知られているのに加え,重大な情報漏洩につな がるリスクの存在も示されている。すなわち、これら3つ の事象に対して対策手法を考案することが、誤送信防止に おいて重要であると言える. これらの対策のうち, Bcc 間 違いに対しての誤送信防止手法はすでに広く利用されてい

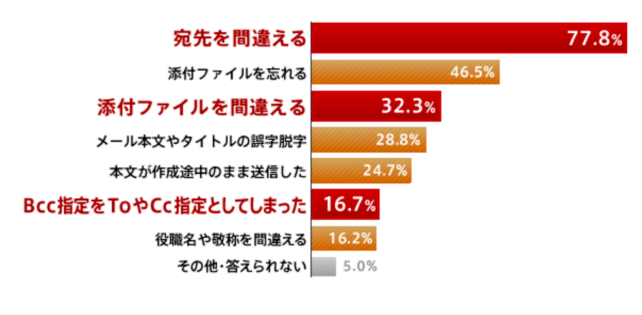

図 **1** 誤送信の内容 [3]

るため,本稿では宛先間違いと添付ファイル間違い 2 つの 事象に対する解決手法をそれぞれ提案する.

宛先間違いに対する既存のメール誤送信対策として、な ぞり操作による宛先確認 [4] がある.この手法の導入によっ て誤送信防止に対する一定の効果は得られるものの,日々 同じ操作を繰り返し習慣化することで確認が疎かになるこ とや、アドレスの1文字間違いなどの細かいミスに気付く のが難しいことが問題点として示されている.

そこで本稿では,宛先間違いへの対策として,宛先アド レスにシステムで意図的に間違いを含ませ,その間違いを ユーザに修正させる手法を提案する.間違いを探す動作は 意識的に行う必要があるため,習慣化の弊害が生じにくく, 1 文字間違いのような細かなミスに対しても効果が期待で きる.

また,添付ファイル間違いへの対策として,ファイルを 添付する際に,任意のフォルダ内全てを添付しなければ メールを送信できないような条件を設定する手法を提案 する.どちらの手法もメール送信時にユーザへの確認を促 し,間違いに気付く確率を高める効果が期待できる.

最後に, Microsoft Outlook が企業において使われてい るメールアプリケーションの上位を占めている [5] ことか ら,そのアドインとして上記の手法を取り入れたシステム を開発した.本稿では手法の詳しい説明と実装方法を記述 する.さらに,システムの問題点を記述し,今後の改善点 を述べる.

## **2.** 既存のメール誤送信防止手法

本章では、既存のメール誤送信防止手法について概要を 示し,それらの問題点について述べる.

#### **2.1** 宛先間違いに対する対策手法

宛先間違いに対する対策手法として,第三者が送信メー ルをチェックをする手法が知られている.例えば,メール 送信時に直接送信されず,上司が確認したメールのみ送信 を許可する手法 [6] である.この手法により誤送信のある 程度の減少は期待できるが,第三者の負担が増加する点や チェックが適切に行われているか不明確である点が問題点 として懸念される.

また,第三者の協力を必要としない対策手法として,ユー ザに宛先アドレスを指でなぞらせて宛先アドレスを確認さ せる手法 [4] がある.この手法では第三者の負担はなくな るが,なぞるという作業の習慣化により宛先アドレスを綿 密に確認しなくなる点,アドレスの 1 文字間違いのような 細かなミスに対しては誤送信防止の効果が薄い点が問題点 として示されている.

これらの他にも、設定したポリシーに基づいてフィルタ リングをする機能や,ユーザごとに宛先のアドレスやドメ インを制限する手法もある.しかしこのような手法は導入 に手間とコストがかかるだけでなく,多くの制限を設ける ことで、ユーザの利便性を損なう恐れがある.

#### **2.2** 添付ファイル間違いに対する対策手法

添付ファイル間違いに対する対策手法として,添付ファ イルの自動暗号化を行う手法 [7] が知られている. この手 法では,メール送信時に添付ファイルに対し自動的にパス ワードを設定する. これにより、誤った宛先へファイルを 添付して送信した場合,あるいは正しい宛先に誤ったファ イル添付をした場合でも,情報流出を防止できる効果があ る程度期待できる.しかし,この手法ではファイルを添付 したメールの他にパスワードを記載したメールを別途送信 する必要があるため,送信者側の負担の増加が考えられる. 更に受信者についても添付ファイルを確認するために 2 通 のメールを参照する必要があるため,負担の増加が考えら れる.

また,別の方法として,添付ファイルを自動的にオンラ インストレージにアップロードする手法 [7] も知られてい る.この手法では,たとえ誤った宛先にメールをした場合 でも、受信者がオンラインストレージから添付ファイルを ダウンロードする権限を持たなければ情報漏洩を防止でき る.この手法は一定の効果は得られるものの,オンライン ストレージの導入のために多大なコストがかかるという問 題点が挙げられる.

## **3.** 間違い探しに基づく誤送信防止

#### **3.1** 提案手法の概要

前章で述べた通り,なぞり操作による宛先間違い防止手 法では,なぞり操作の習慣化によって,確認が綿密に行わ れているか不明確である点が問題である.この問題を解決 するために,本稿では間違い探しに基づく宛先間違い防止 手法を提案する. この手法では、ユーザが宛先アドレスを 入力し送信する際に,まずその宛先アドレス内のいくつか の文字を異なる文字に置き換える. 次にユーザに対して間 違いを含ませた宛先アドレスを示し,間違いを正しく修正 させる.最終的にすべての間違いをユーザが正しく修正で きればメールを送信し,1 つでも修正されなかった文字が あればメールの送信を中止する.間違い探しという作業は

IPSJ SIG Technical Report

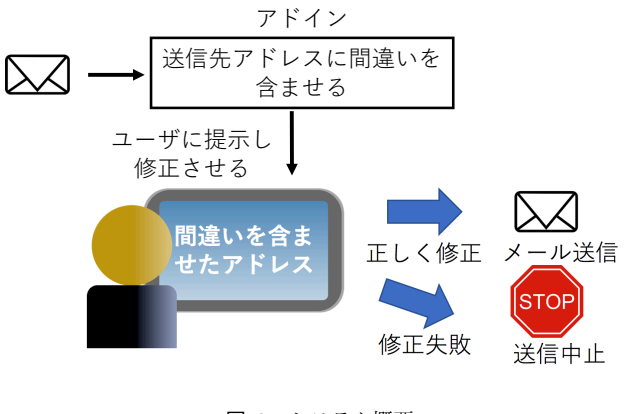

図 **2** システム概要

hogehoge1@sample.ac.jp  $\rightarrow$  hogekoge2@sample.ac.jp

#### 図 **3** 間違いを含ませたアドレスの例

意識的に行う必要があるため,作業の習慣化防止効果が期 待できる.また.この作業はユーザへの負担も比較的小さ いと考えられる. さらに、ユーザインタフェースを大幅に 変更する必要がなく,導入コストが低いという利点もある.

以上のシステム概要を図 **2** に示す.

この手法において間違いの個数を固定(例えば1つ)す ると,ユーザは指定された数の間違いをすべて見つけた時 点で確認を終えてしまい,それ以降のアドレス確認を行わ ない可能性がある.そこで,間違いの個数を確率分布に基 づいて決定するように設計した.具体的には,1 ページの 文章を入力するとき,綴りを間違える回数がポアソン分布 に従う [8] ことに基づき、間違いの個数をポアソン分布に 従うように設定した.間違いを含ませた宛先アドレスの例 を図 **3** に示す.この例では,h(2 回目),1(数字),l (英 小文字)がシステムによってそれぞれ k, 2, i に変更され, 合計で 3 文字の間違いが含まれている.

なお、宛先が多数指定されている場合には、全体として 間違いの個数が多くなり,ユーザの負担増加が懸念される. この場合の負荷軽減策については 3.3 節で述べる. また, 返信メールについては宛先アドレスが自動的に入力され, 間違いが発生しないと考えられることから,本手法では間 違い探しの対象とはしない.

#### **3.2** 提案手法の実装

前節で述べた提案手法は Microsoft Outlook のアドイン として開発した.本節では提案手法の実装について述べる. まず,間違いの発生方法を以下に列挙する.本実装では 単純な置換,すなわちアドレス内の 1 文字(被置換文字) を別の 1 文字(置換文字)に変更する方法を採用した. (1) 間違いの個数を決定する. 本実装では平均1のポアソ

表 **1** 例外的な置換文字

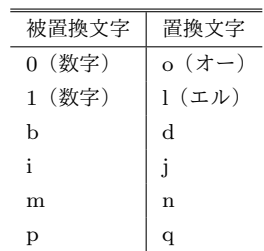

ン分布に従って決定するようにした.そのため,間違 いが 0 個の場合も存在する.

( 2 ) 各間違いについて,その位置をランダムに決定する.

- ( 3 ) 置換文字を以下に示すように決定する.
	- *•* 原則として,英小文字および数字の全 36 文字(但し 被置換文字と同じ文字を除く)から 1 文字をランダ ムに選び,それを置換文字とする.
	- *•* 例外として,被置換文字の前後の文字を含めて 3 <sup>文</sup> 字が何れも数字の場合には置換文字も数字とし,被 置換文字とは異なる数字をランダムに選択する.
	- *•* 同様に例外として,被置換文字が<sup>表</sup> **1** の左列のいず れかであった場合には,対応する右列の文字を置換 文字とする.

なお,置換文字の決定において,上記のような例外処理 を設けているのは,視覚的に目立たない間違いを含ませる ことにより、ユーザがより注意深く間違い探しを行う効果 が期待できるためである.

次に,メール送信時の動作を示す.

- (1) ユーザが送信ボタンをクリックすると, システムはダ イアログを表示し,そこに間違いを含ませたアドレス とその修正欄を表示する.ユーザは修正欄に全ての間 違いを修正したアドレスを入力し,「OK」ボタンをク リックする.
- (2) 修正欄のアドレスが正しければ、システムはこのメー ルを送信する.そうでなければ,送信ボタンをクリッ クする前の状態に戻る.

ここで,メールが送信されなかった場合,その原因と して 2 種類が考えられる.1 つ目の原因は,修正が不十分 だった場合である.この場合,このメールを送信するには ユーザは再度送信ボタンを押下し間違い探しを行う必要が ある.その際の被置換文字の数,各被置換文字の場所,各 置換文字は再度ランダムに選択される. 2 つ目の原因は, 最初の宛先アドレスが誤っており,修正欄に正しいアドレ スを入力した場合である.この場合,このメールを送信す るにはユーザはまず宛先アドレスを修正した上で再度再度 送信ボタンをクリックして間違い探しを行う必要がある.

試作システムの実行例を図 **4** に示す.メールの送信ボ タンをクリックすると同図のフォームが表示される.この フォームには間違いを含んだアドレスが表示される欄と,

情報処理学会研究報告

IPSJ SIG Technical Report

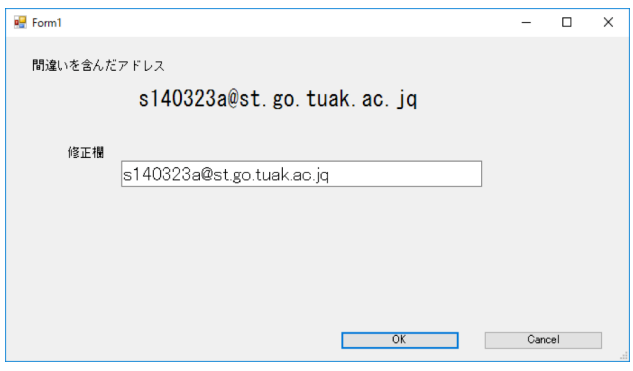

図 **4** 間違い探しの実行画面

その下にユーザがアドレスを修正できるテキストボックス がある.このテキストボックスには初期値として上の欄と 同じアドレスが入力された状態になっている.ユーザはこ のアドレスを正しく修正した後に「OK」ボタンをクリッ クする.「OK」ボタンをクリックする前にユーザが宛先ア ドレスの間違いに気付いた場合は,「Cancel」をクリック することで送信前の状態に戻る.

図 4の例では、ユーザが入力した正しい宛先アドレスは 「s148323a@st.go.tuat.ac.jp」である.したがって,この例 では間違いの数は 3 個で,4 文字目の 8,後ろから 7 文字 目の t,最後の文字の p が間違いとしてそれぞれ 0 (数字), k,qに置換されていることが分かる.

#### **3.3** アドレス単位の間違い探し

次に,宛先が複数ある場合の対策手法を述べる.この場 合,すべての宛先アドレスに間違いを含ませ,ユーザに修 正させることは,間違いの個数が全体として増加し,その 結果ユーザへの負担増加が懸念される.一般に複数の宛先 に送る場合,アドレス間違いではなく本来送るべきではな いアドレスを選択する間違いが多いと考えられるため、本 稿ではアドレス単位での間違い探しを提案する.

この手法では、本来の宛先アドレスには存在しないアド レス(ダミーアドレス)をいくつか含ませたリストをユー ザに提示し,ユーザにはその中から全てのダミーアドレス を選択させるようにする.その際,ダミーアドレスとして ランダムに生成したアドレスを用いると,ユーザが容易に それらを検出できるため,ユーザのアドレス帳に登録され ているアドレスからランダムに選択して使用するようにす る.また,ダミーアドレスの個数は 3.2 節での置換文字数 と同様に,平均 1 のポアソン分布に従う乱数によって決定 する.

この手法により,ユーザは不要なアドレスだけを探せば よいため,負担の軽減が期待できる.また,間違いを探す段 階でそれぞれのアドレスを確認する必要があるため,ユー ザに宛先間違いに気付きやすくなる効果が期待できる.

アドレス単位での間違い探しの実行例を図 **5** に示す.こ

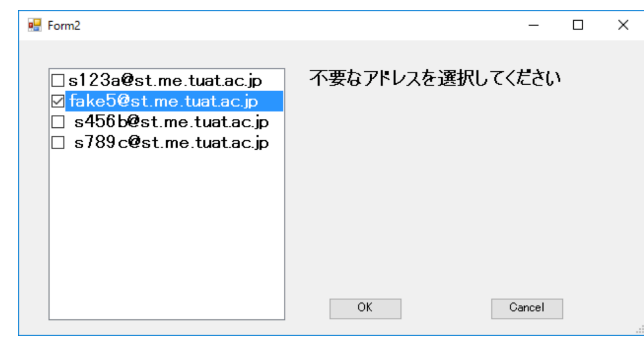

図 **5** 宛先単位での間違い探しの実行画面

の例では 3 つの宛先アドレスに 1 つのダミーアドレスを追 加した 4 つのアドレスが示され,この中からダミーアドレ スである 2 番目のアドレス(fake5@st.me.tuat.ac.jp)だけ をユーザが選択して「OK」ボタンをクリックすれば,こ のメールは送信される. ダミーアドレスを正しく選択でき なかった場合は送信前の状態まで戻るため,再度送信ボタ ンをクリックし,アドレス単位での間違い探しを行う必要 がある.

なお,ダミーアドレスの追加ではなく,宛先アドレスの 一部を消去してユーザに追加させる手法も考えられる. し かし,一般に不要なアドレスの消去に比べて消去されたア ドレスの追加はユーザへの負担が大きく,本実装では採用 しなかった.また,3.2 節で述べた特別な置換文字のよう に,ダミーアドレスについても他のアドレスに類似したア ドレスを追加する方法が考えられるが,本実装では採用を 見送った.

#### **3.4** 確認を怠った場合の警告

提案手法では間違いの個数をポアソン分布に従ってラン ダムに決定しているため、間違いが0個の場合も多く(約 37%)発生する. そのため、ユーザは間違い探しを行わず に「OK」ボタンをクリックし,送信できなかった場合でも 間違いが 0 個になるまで再送信を繰り返す行動をとり,確 認を全く行わない可能性がある.また,たとえ確認を行っ たとしてもそれが不十分であった場合,誤送信防止機能の 効果が弱まることも懸念される.

そこで,試作システムでは間違いを正しく修正せずに 「OK」ボタンをクリックした頻度を記録し、基準値を超え るとメール送信時に図6のような警告を表示し、宛先確認 を綿密に行うことをユーザに促すようにした.この基準と しては 1 日に送信するビジネスメール平均送信数が 1 通か ら4通が一番多いと言われている [5] ことから, 24 時間以 内に 4 回とした.

また,本稿執筆時までには実装できなかったが,ユーザ への警告だけではなく,確認を怠っていることを自動的に 上司などの管理者に報告する機能も効果が期待できる.ま た,すべてのユーザの確認状況をグラフ化するなどの方法

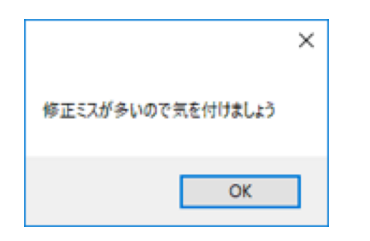

図 **6** 修正ミスが多いときの警告画面

により,ユーザ間で相互チェックを行えるようにする方法 なども有効と考えられる.

## **4.** ファイル添付時の条件設定に基づく添付間 違い防止

#### **4.1** 添付間違い防止の概要

添付ファイル間違いによる情報漏洩では,多くの場合添 付ファイルを選択する際に同一フォルダ内の別のファイル を代わりに選択するあるいは併せて選択することが原因で あると考えられる.本稿ではこの原因に着目し,添付ファ イルを選択する際の条件を設定して間違いを防止する。具 体的には,添付したいファイルを任意のフォルダ内にすべ て移動するかコピーし,同一フォルダー内のすべてのファ イルがメールに添付されているという条件を満たす場合に 限り送信を許可する.この条件によって,ユーザーはファ イルを添付する前に必要なファイルを確認する作業と、そ のファイルを移動あるいはコピーする,または添付しない ファイルを別フォルダに移動するなどの作業を行う必要が あるため、ファイルの選択ミス防止効果が期待できる.ま た、これらの作業も必ず意識的に行う必要があるため、習 慣化し無意識的に行われることは無いといえる. また、こ の手法は、強制的に送信者が添付するファイルを確認する ように促すものであるが,1 度のみの確認のため,ユーザ への負担は少ないと考えられる.図 **7** に添付ファイルの条 件を満たした場合を示す.図 **8** に添付ファイルの条件を満 たさず,送信中止される場合を示す.

### **4.2** 添付間違い防止の実装

添付間違い防止の実装方法について述べる.同じフォル ダ内にあるファイルすべてを添付していることを簡便に判 定するために,試作システムではフォルダ内のファイルの 総容量を比較するようにした.送信ボタンを押下した時, システムはファイルの保存されているフォルダの総容量 を取得する.次に添付されているファイルの総容量を計算 し,これらを比較する.比較の結果総容量が同じ場合,同 フォルダ内にあるファイルすべてを添付していると判断 し,送信される.総容量が異なる場合,同フォルダ内にあ るファイルを全て添付していないと判断し,送信を中止す る.送信が中止された後,添付ファイルのリストはメール から削除されるため,再度添付する作業を行う必要がある.

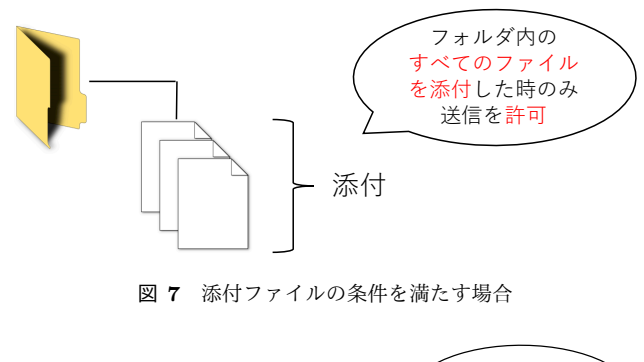

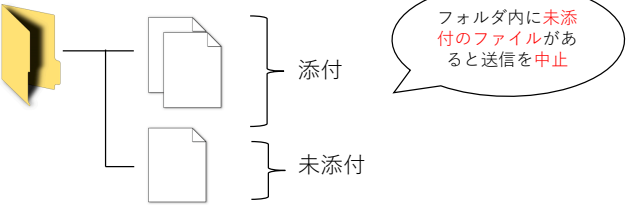

図 **8** 添付ファイルの条件を満たさない場合

また,フォルダ内の総容量を比較することで,同フォルダ 内のファイルはすべて添付しているが,他のフォルダから も添付している状況を検知することができる.

実行例を図 **9** に示す.この例では 3 つのテキストファ イル(test1.txt, test2.txt, test3.txt)が 1 つのフォルダに 格納されている.しかし,添付されているのは test1.txt と test2.txt の 2 つのみである.この場合.フォルダ内すべて のファイルを添付するという条件を満たしていないため, 警告が表示され送信が中止される.

次にフォルダ内のファイルはすべて添付しているが、他 のフォルダからもファイルを添付している場合の実行例 を図 **10** に示す.この例では 3 つのテキストファイルに加 え,別のフォルダにあるファイル tenpu1.PNG を添付して いる.この場合においても送信しようとすると同図のよう に警告が表示され送信が中止される.

また,2 つのフォルダがあり,その両方のフォルダ内す べてを添付した場合においても送信は中止される.1 つの ファルダを決め,その中のファイルをすべて添付する必要 がある.

## **5.** 今後の展望

本章では今後の展望として検討するべきことを述べる.

まず、含ませるべき間違いの種類について述べる. 本稿 で述べたシステムでは,一部の文字について視覚的に似て いる文字へ変換する処理を行っている.これは間違い探し という観点から見ると適切といえるが,自然な間違いでは ないと考えられる. 自然な間違いというのは具体的に,人 間がタイピングをしていてタイプミスをした時の間違いで あり,そのタイプミスにも様々な種類がある [9].例えば, 2 回同じ文字をタイプするミスや,文字を前後入れ替えて タイプするミスがある. さらに, [10] によると, 隣のキー IPSJ SIG Technical Report

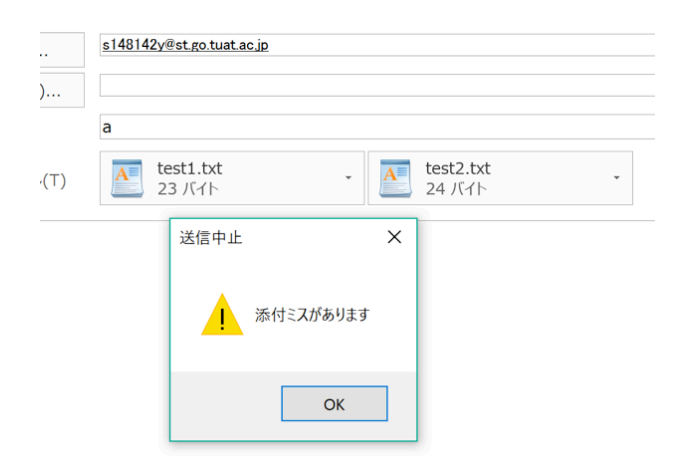

図 **9** 添付間違い防止の実行画面 (フォルダ内のファイルをすべて添付していない場合)

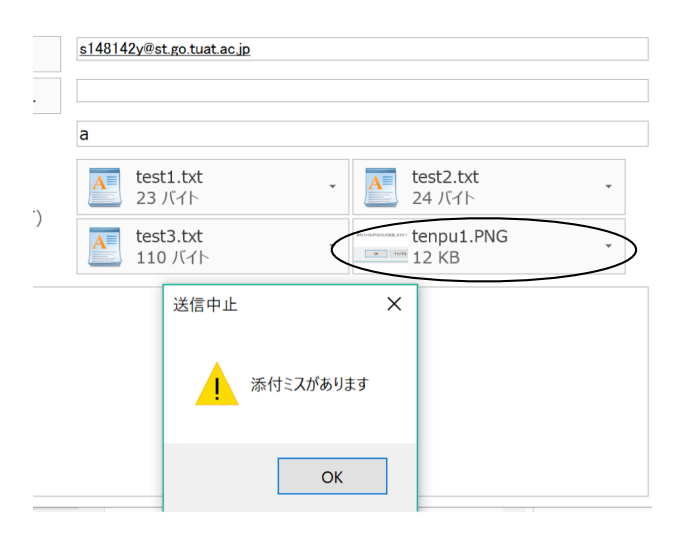

図 **10** 添付間違い防止の実行画面 (フォルダ内以外のフォルダから添付している場合)

をタイプ又は同時押ししてしまうミスが最も多いと示され ている.しかし,試作システムでは文字の単純な置換にと どまり,このようなミスには現時点では対応していない. どのようなミスを含めれば誤送信防止に効果的であるか, 今後検討する必要がある.

また,アドレス単位での間違い探しでは,どのような間 違いを含ませると誤送信防止に効果的であるか,十分に検 討できていない.試作システムではダミーアドレスをアド レス帳から取得したが,ユーザによってはアドレス帳に含 まれているアドレス数が少なく,適切なダミーアドレスを 選択できない可能性がある.

次に、返信メールに対しての処理について述べる。返信 メールについては原則として宛先をユーザが入力しない ことから、本システムでは間違い探しが機能しないように なっている. しかし、返信メールに宛先を追加した際に宛 先間違いが発生する可能性があるため,それを検知して追 加した宛先だけを対象に間違い探しを行うように設定する

と,さらなる誤送信防止効果が期待できる.

## **6.** おわりに

本稿では,メールの誤送信を防止する手法として間違い 探しに基づく方法とファイル添付に条件を設ける方法を提 案した.また,提案手法を Microsoft Outlook のアドイン として実装した試作システムの動作を説明した.

さらに,試作システムの今後の展望を示し,メール誤送 信防止効果をさらに向上できる可能性を示した.

今後の課題としては,提案手法の有効性評価が挙げられ る.試作システムの実装は東京農工大学工学部情報工学科 3 年次の実験 B(システム製作実験の部)として行ったが, 評価を行うためには多人数を対象として長期的に評価実験 を行う必要があり,システム製作実験の期間中では実施で きなかった.今後は可能な範囲で作成したアドインを配布 し,有効性の評価を行いたい.

#### 参考文献

- [1] 内 閣 官 房 国 土 強 靱 化 推 進 室:"内 閣 官 房 国 土 強 靱 化 推 進 室 に お け る メ ー ル ア ド レ ス の流出について"(オンライン),入手先 *⟨*http://www.cas.go.jp/jp/seisaku/kokudo kyoujinka/pd f/20160901 siryou.pdf*⟩* (参照 2017-09-07), 2016 <sup>年</sup> 9 <sup>月</sup>.
- [2] 三 井 住 友 海 上 プ ラ イ マ リ ー 生 命 保 険 株 式 会 社: " お 客 さ ま 情 報 の メ ー ル に よ る 誤 送 信 の ご 報 告 とお詫び"(オンライン),入手先 *⟨*https://www.msprimary.com/news/pdf/2012/10 2012 0002.pdf*⟩* (参照 2017-09-07), 2012 年 6 月.
- [3] デジタルアーツ株式会社:"「メール誤送信対策にはお金 も時間もかかるもの」、その常識ホントですか?"(オン ライン),入手先 *⟨*http://www.daj.jp/news/150902 01/*⟩* (参照 2017-09-07), 2015.
- [4] 中村麻奈美,大木朱美,吉田芳明,宇都宮栄二,阿野茂 浩:"なぞり操作によるメール誤送信抑止手法の検討",情 報処理学会研究報告, Vol.2015-IOT-29, No.19, pp.1–6, 2015.
- [5] 一般社団法人日本ビジネスメール協会:「ビジネス メール実態調査 2016」発表(オンライン),入手先 *⟨*http://businessmail.or.jp/archives/2016/07/01/5668*⟩* (参照 2017-09-07), 2016.
- [6] QUALITIA:"Active gate メ ー ル 経 由 の 情 報 漏 洩 を 防 ぐ 誤 送 信 対 策"( オ ン ラ イ ン ),入 手 先 *⟨*http://www.qualitia.co.jp/product/ag/sv.html*⟩* (参照 2017-09-07)
- [7] デジタルアーツ株式会社:"数あるメール誤送信対策製 品・サービスの中から一体どれを選べばいいの?" (オン ライン),入手先 *⟨*http://www.daj.jp/news/150320 01/*⟩* (参照 2017-09-07), 2015.
- [8] The Oxford Math Center : The Poisson Distribution (online), available from *⟨*http://www.oxfordmathcenter.com/drupal7/node/298*⟩* (accessed 2017-09-07).
- [9] 池宮伸次:"あなたの知らないタイピングミスの世 界"(オンライン), Yahoo!検索スタッフブログ, 入手先 *⟨*https://searchblog.yahoo.co.jp/2009/05/post 111.html*⟩* (参照 2017-09-07), 2012.
- [10] 上西園武良,藤井勇次:"段差付キーによる誤タイピング 低減", 人間工学, Vol.50, No.3, pp.126-132, 2014.